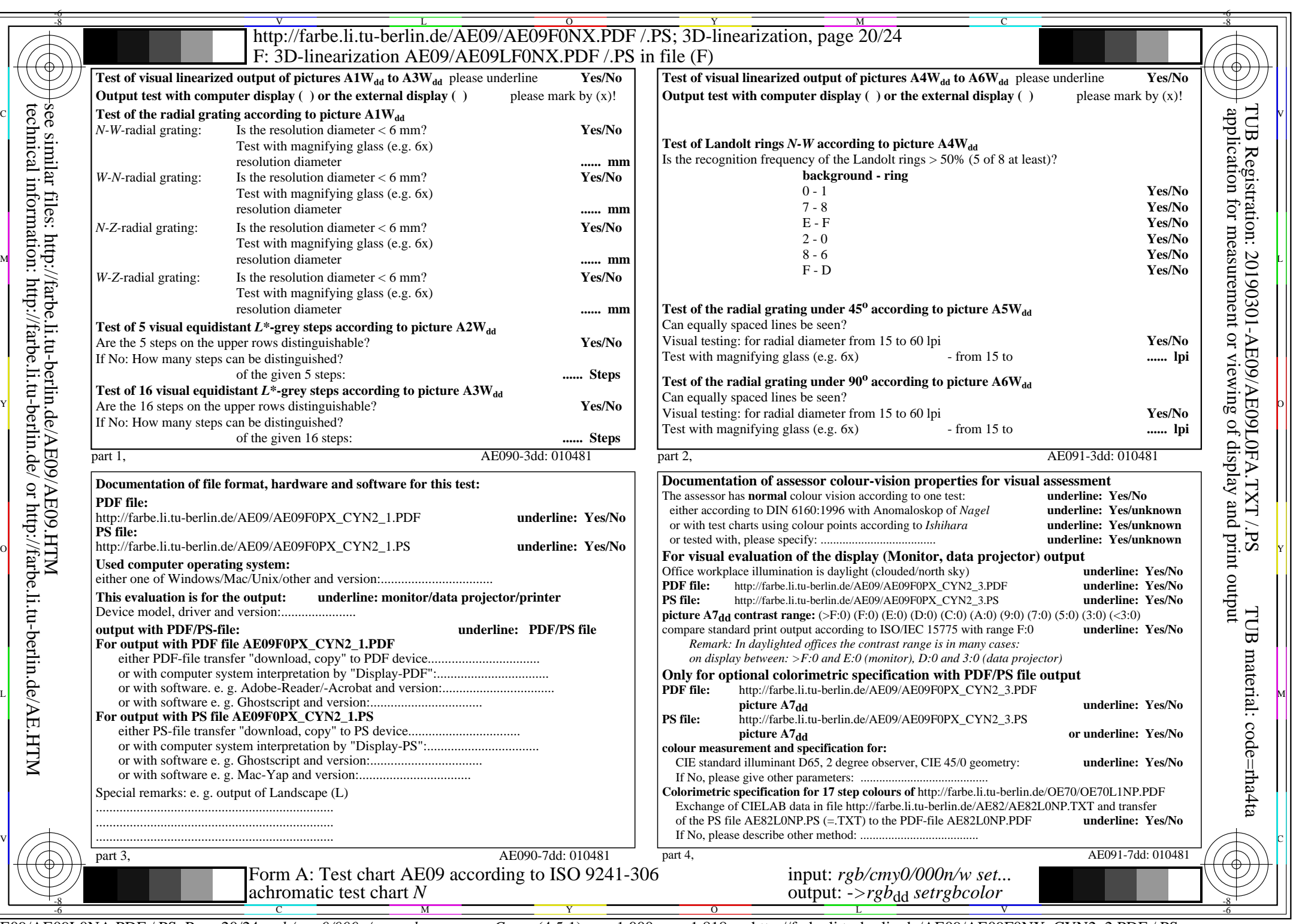

CYN<sub>2</sub> (4,5:1):  $g$ P=1,000;  $g$ N=1,818 http://farbe.li.tu-berlin.de/AE09/AE09F0NX\_CYN2\_2.PDF /.PS